## Fall 2015, Midterm 2, #3a

- 3. (24 points) Return of the Digits
- (a) (4 pt) Implement complete, which takes a Tree instance t and two positive integers d and k. It returns whether  $t$  is  $d$ -k-complete. A tree is  $d$ -k-complete if every node at a depth less than d has exactly k branches and every node at depth d is a leaf. Notes: The depth of a node is the number of steps from the root; the root node has depth 0. The built-in all function takes a sequence and returns whether all elements are true values:  $all([1, 2])$  is True but  $all([0, 1])$  is False. Tree appears on the Midterm 2 Study Guide. def complete(t, d, k):

```
"""Return whether t is d-k-complete.
\gg complete (Tree (1), 0, 5)
True
>>> u = Tree(1, [Tree(1), Tree(1), Tree(1)]>>> [ complete(u, 1, 3) , complete(u, 1, 2)
                                               , complete(u, 2, 3) ]
[True, False, False]
>>> complete(Tree(1, [u, u, u]), 2, 3)
True
0.0.0if not t.branches:
    return d == 0bs = [complete(b, d-1, k) for b in t. branches]return len(t.branches) == k and all(bs)
```
## Spring 2018, Exam-Prep 03, #1

1. Translating a List Diagram to Code

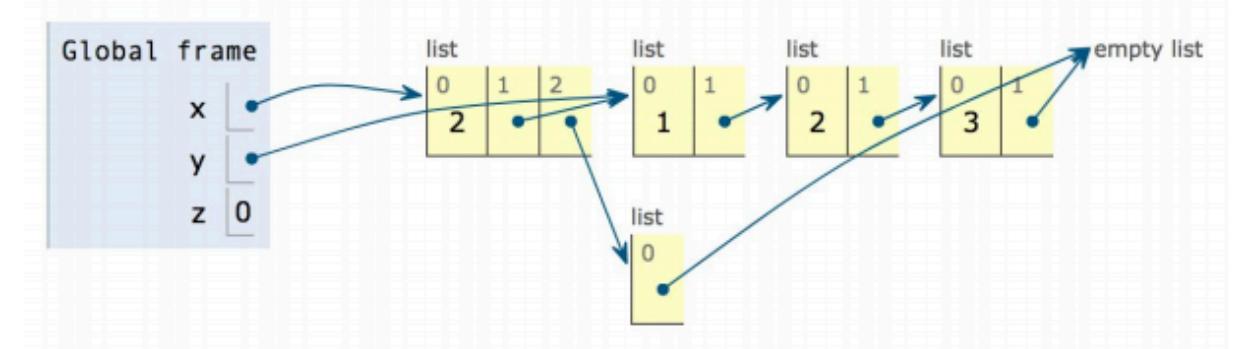

Fill in the following blanks so that after all lines have been executed, the environment looks as in the diagram above. You may not use numerals or mathematical operators in your solution.

Solution:

```
x, y, z = 1, 2, 3y = [x, [y, [z, []]]]
x = [y[1][0], y, [y[1][1][1]]]z = len([])
```
## Spring 2015, Midterm 2, #3c

(c) (4 pt) Implement closest, which takes a Tree of numbers t and returns the smallest absolute difference anywhere in the tree between an entry and the sum of the entries of its branches. The Tree class appears on the midterm 2 study guide. The built-in min function takes a sequence and returns its minimum value. Reminder: A branch of a branch of a tree t is not considered to be a branch of t.

```
def closest(t):
    """Return the smallest difference between an entry and the sum of the
    root entries of its branches.
    >>> t = Tree(8, [Tree(4), Tree(3)]>>> closest(t) # |8 - (4 + 3)| = 11
   >>> closest(Tree(5, [t])) # Same minimum as t
    1
    >>> closest(Tree(10, [Tree(2), t])) # |10 - (2 + 8)| = 00
    >>> closest (Tree (3)) # |3 - 0| = 33
    >>> closest(Tree(8, [Tree(3, [Tree(1, [Tree(5)])])])) # 3 - 1 = 2
    2
    >>> sum ([])
    0
    0.0.0diff = abs(t.entry - sum([b.entry for b in t.branches]))
    return min([diff] + [closest(b) for b in t.branches])
```
Custom Question

```
def is path(t, path):if label(t) != path[0]:
         return False
    if len(path) == 1:
         return True
    return any([is\_path(b, path[1:]) for b in branches(t)])
```
Spring 2015, Midterm 2, #4b

(b) (6 pt) Implement decrypt, which takes a string s and a dictionary d that contains words as values and their secret codes as keys. It returns a list of all possible ways in which s can be decoded by splitting it into secret codes and separating the corresponding words by spaces.

```
def decrypt (s, d):
    """List all possible decoded strings of s.
    \gg codes = {
            'alan': 'spooky',
    \mathbf{r} , \mathbf{r} , \mathbf{r}'al': 'drink',
    \ldots'antu': 'your',
    \ldots .
            'turing': 'ghosts',
    \cdots'tur': 'scary',
    \cdots'ing': 'skeletons',
    \cdots'ring': 'ovaltine'
    \ldots... }
    >>> decrypt ('alanturing', codes)
    ['drink your ovaltine', 'spooky ghosts', 'spooky scary skeletons']
    \cdotsif s == ?:
        return []
    messages = []if s in d:
        messages.append(d[s])
    for k in range(1, len(s)+1):
        first, suffix = s[:k], s[k:]if first in d:
             for rest in decrypt (suffix, d):
                 messages.append(d[first] + ' ' + rest)
    return messages
```